## How make a pool reservation online! \*Mobile View

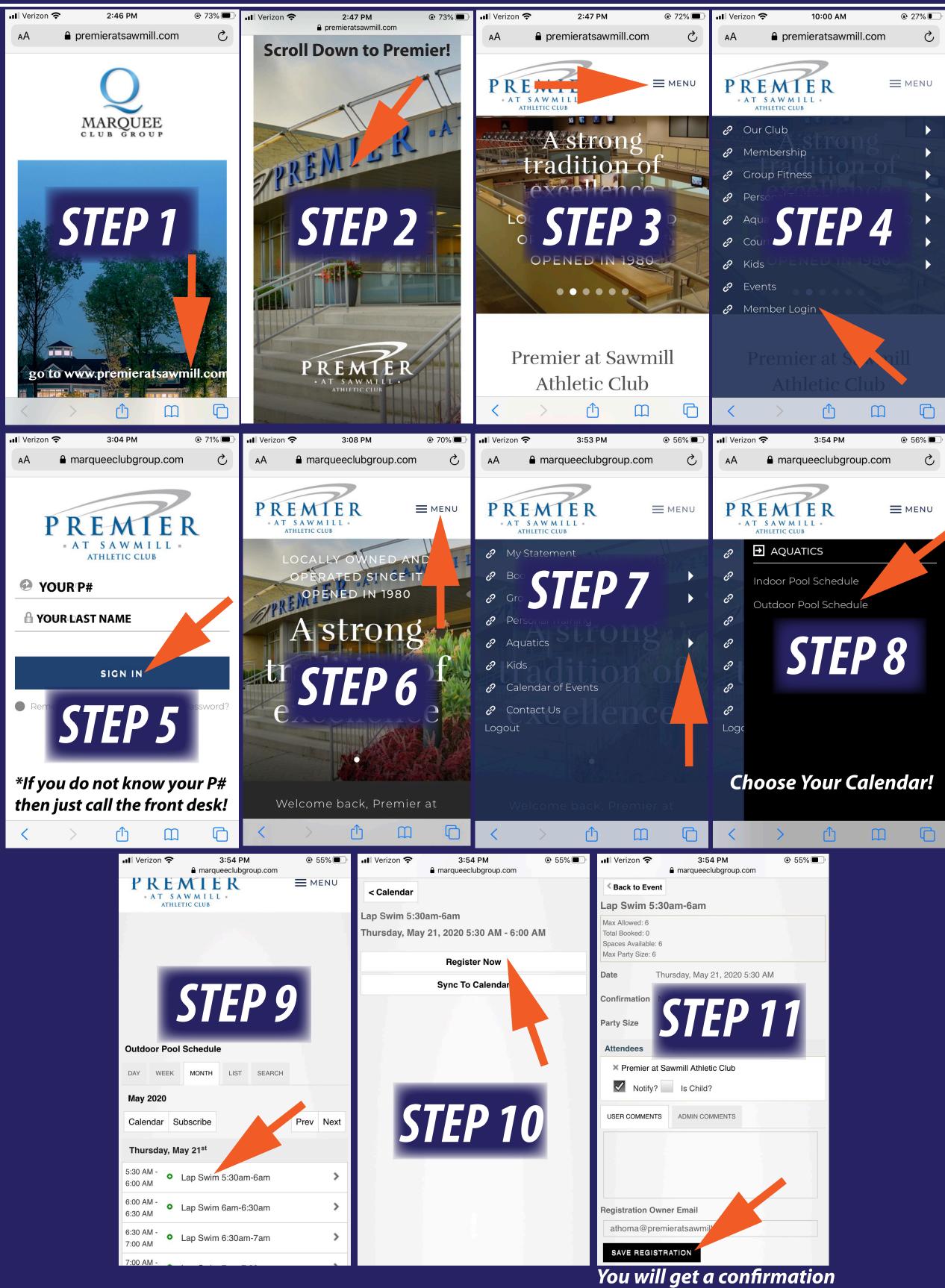

email after registering!